Nas4 [Error](http://see.wordmixmans.ru/now.php?q=Nas4 Error Code 1 Zfs) Code 1 Zfs >[>>>CLICK](http://see.wordmixmans.ru/now.php?q=Nas4 Error Code 1 Zfs) HERE<<<

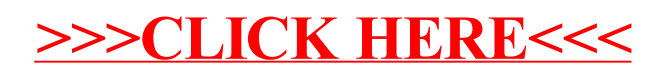